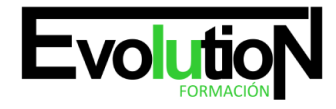

Telefono y whatsapp +34 630 06 65 14

# **ADGG104PO CÓMO ESCRIBIR EN INTERNET, REDACCIÓN 2.0**

**SKU:** EVOL-3090-iNO-B | **Categorías:** [COMERCIO Y MARKETING,](https://formacion.cursosbonificadosevolution.es/categoria-curso/comercio-y-marketing) [Marketing, Publicidad y Comunicación](https://formacion.cursosbonificadosevolution.es/categoria-curso/comercio-y-marketing/marketing-publicidad-y-comunicacion)

## **INFORMACIÓN DEL CURSO**

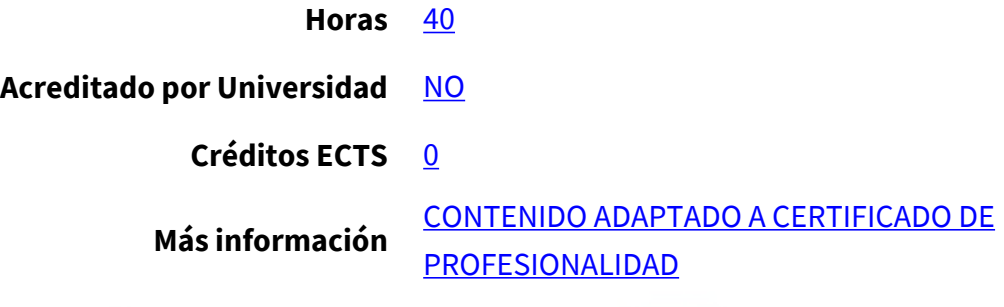

## CURSO DE ESPECIALIZACIÓN

#### **Objetivos**

**Este curso CÓMO ESCRIBIR EN INTERNET, REDACCIÓN 2.0 le ofrece una formación especializada en la materia dentro de la Familia Profesional de Administración y gestión. Con este CURSO ADGG104PO CÓMO ESCRIBIR EN INTERNET, REDACCIÓN 2.0 el alumno será capaz de desenvolverse dentro del Sector y escribir textos de calidad para internet y aprender las reglas que rigen la confección de un texto en la red realizar búsquedas eficaces en internet confeccionar con éxito un blog.**

## **Contenidos**

## **UNIDAD DIDÁCTICA 1. INTRODUCCIÓN A INTERNET. COMPORTAMIENTO DEL USUARIO.**

- 1. Lectura y escritura en la era digital. Internet como nuevo canal de comunicación.
- 2. Introducción a Internet. Distintos tipos de formatos en Internet (buscadores, websites, blogs, redes sociales, foros etc.).
- 3. Comportamiento del internauta. Diferencias con el lector tradicional. Interactividad.
- 4. Seguimiento de los ojos o Eye Tracking. El punto de entrada a la página. Patrón de lectura F y otros patrones. Aplicaciones.
- 5. El futuro del texto en Internet.

## **UNIDAD DIDÁCTICA 2. TEXTO DE CALIDAD EN LA WEB.**

- 1. Definición de usabilidad. Medición de la usabilidad de un texto.
- 2. La pantalla. Aspectos técnicos de la escritura en Internet.
- 3. Pirámide invertida: definición y uso. Justificación de su uso para presentar contenido en la web.
- 4. Construcción de la pirámide invertida. Uso de la voz pasiva. Uso de los dos puntos. Palabras que no funcionan para el título. Minimizado de la puntuación.
- 5. Longitud de texto. Paginación.
- 6. Titulación del contenido

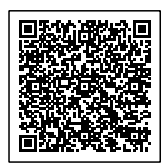

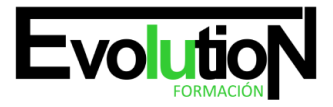

#### Telefono y whatsapp +34 630 06 65 14

- 7. Pautas de escritura en ediciones impresas que no se aplican a las ediciones digitales.
- 8. Fórmulas no ajustadas al formato de pir.
- 9. Rompiendo la uniformidad del texto.
- 10. Escritura y optimización en motores de búsqueda. Importancia del contenido. Definición de SEO y factores internos básicos.
- 11. La importancia de los enlaces en el SEO: enlaces entrantes, título del enlace, pagerank.

## **UNIDAD DIDÁCTICA 3. BÚSQUEDA DE INFORMACIÓN.**

- 1. Introducción a los motores de búsqueda y los directorios. Selección de las fuentes: fuentes confiables. Derechos de autor.
- 2. Búsqueda de información con Google. Búsquedas especializadas.
- 3. Búsqueda de libros, ebooks y recursos literarios.
- 4. Búsqueda de noticias.
- 5. Directorio de recursos en Internet para periodistas y escritores.

## **UNIDAD DIDÁCTICA 4. ESCRITURA EN LOS DISTINTOS FORMATOS DE INTERNET.**

- 1. Libro de estilo para redactores 2.0. Errores e incorrecciones más frecuentes. La figura del Community Manager.
- 2. Escribiendo noticias en la red. Inmediatez. Interactividad. Objetividad. Uso de anzuelos. Uso de citas. Recopilación de recursos relacionados.
- 3. Escribiendo lenguaje publicitario en la red. Pautas de redacción. Creación de boletines electrónicos. El problema del spam. Facebook como plataforma comercial.
- 4. Escribiendo un blog. Estrategias para un blog exitoso. Fidelidad a la temática. Periodicidad.
- 5. Escribiendo en Twitter. Introducción a twitter. Pautas de redacción para Twitter. Experimentos periodísticos con Twitter. Vocabulario del Twitter (Trend Topics, #hashtags…).
- 6. Escribiendo en foros. Hábitos de escritura (netiqueta).
- 7. Herramientas para escritores en la red: diccionarios, diccionarios de rimas, traductores, correctores de texto etc.

## **UNIDAD DIDÁCTICA 5. PONIENDO EN PRÁCTICA LO APRENDIDO. CREACIÓN DE UN BLOG.**

- 1. Qué es un blog. Características. Tipos de blogs. Partes de un blog. Estructura de un post.
- 2. Plataformas online para la creación de blogs: Blogger y Wordpress. Elección de la plataforma.
- 3. Otras plataformas para creación de contenido (Tumbrl, Joomla, Blogia…).
- 4. Creación de un blog mediante Blogger
- 5. Cómo redactar: estilo, tono, etiquetado, aplicación del SEO.
- 6. Posicionamiento y publicidad del blog. Introducción al SEO. Relación y vinculación del blog con las redes sociales (desde el marketing viral hasta los errores que no se pueden cometer en las redes).
- 7. Comentarios en el blog. Relación con los lectores.
- 8. Seguridad en el blog.
- 9. Seguimiento del blog: RSS, Google Reader.
- 10. Ganando dinero con un blog. Consiguiendo visitas. Google Adsense. Gestión de banners.
- 11. Analítica del blog: estadísticas, conversiones, ROI.

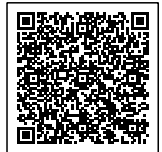